## 1. Wie Computer addieren

Bereits erklärt: Stellenwertsysteme, insbesondere Binär- und Hexadezimalsystem (siehe pdf auf Homepage)

## 1.1. Bits and Bytes.

- Bit = binary digit = Binärziffer, also 0 oder 1.
- Byte = Folge von 8 Bit = 8-stellige Binärzahl, z. B. 0100 1101.

Weil man an jeder der 8 Positionen zwei mögliche Ziffern hat, kann ein Byte  $2^8 = 256$  verschiedene Werte annehmen, nämlich alle Binärzahlen von 00000000 bis 11111111.

1.1.1. Wenn eine Festplatte eine Speicherkapazität von 400 Gigabyte hat, kann man auf ihr  $400 \cdot 10^9$ 8-stellige Binärzahlen abspeichern. Wie viel Information ist das?

Auf eine Seite DIN-A4-Papier passen ca. 2000 Zeichen, was 2000 Byte oder 2 Kilobyte entspricht, wenn man jedes Zeichen mit einem Byte abspeichert. Auf eine Festplatte von 400 Gigabyte passen also ca.  $\frac{400 \cdot 10^9}{2 \cdot 10^3} = 2 \cdot 10^8$  Seiten Text. Drucken wir diesen Text doppelseitig aus und nehmen an, dass eine Seite 0,1 Millimeter dünn ist, so ergibt dies einen Stapel der Höhe  $10^8 \cdot 0,1 \text{ mm} = 10^4 \text{ m} = 10 \text{ km}$ ; der Papierstapel ist also ungefähr so hoch wie der Mount Everest. Zum Vergleich: Überschlagsmässig gerechnet ist der Stapel aller Bücher der British Library, der grössten Bibliothek der Welt, "nur" 70 mal so hoch.

1.2. Logische Verknüpfungen und Gatter. Bereits erklärt: AND, OR, NOT, Wahrheitstabellen (siehe pdf); elektrotechnische Realisierung der AND-, OR-, NOT-Gatter mit Transistoren (vgl. Youtube-Video)

1.2.1. In der Logik bzw. Mathematik schreibt man oft

- - $a \vee b$  statt  $a \text{ OR } b$ ; (Das Symbol  $\vee$  kommt von lateinisch vel oder.)
- $a \wedge b$  statt  $a$  AND  $b$ ; (Man mag  $\wedge$  als stilisierten Buchstaben A für AND oder als umgedrehtes  $\vee$  interpretieren.) •  $\neg a$  oder  $\overline{a}$  statt NOT  $a$ .

Aufgabe 1.2.2. Vervollständige die folgende Wahrheitstabelle! Was fällt dir auf?

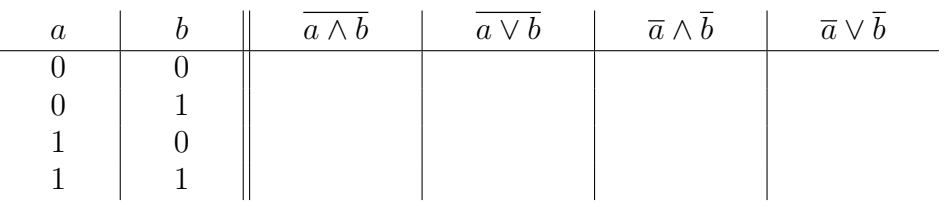

1.2.3. Wenn du die Aufgabe korrekt gelöst hast, hast du die beiden de Morganschen Gesetze gezeigt:

$$
\overline{a \wedge b} = \overline{a} \vee \overline{b} \qquad \qquad \overline{a \vee b} = \overline{a} \wedge \overline{b}
$$

Aufgabe 1.2.4. Zeige analog mindestens eines der beiden(!) Distributivgesetze

$$
a \wedge (b \vee c) = (a \wedge b) \vee (a \wedge c) \qquad a \vee (b \wedge c) = (a \vee b) \wedge (a \vee c).
$$

1.2.5. Für das Rechnen mit Booleschen Ausdrücken gibt es einige weitere Gesetze, siehe [Wikipedia: Boole](https://de.wikipedia.org/wiki/Boolesche_Algebra#Definition)[sche Algebra; Definition,](https://de.wikipedia.org/wiki/Boolesche_Algebra#Definition) die man analog beweisen kann. Auf Grund der dort angegebenen Assoziativgesetze führt es zu keinen Missverständnissen, wenn man  $a \wedge b \wedge c$  statt  $a \wedge (b \wedge c)$  oder  $(a \wedge b) \wedge c$  schreibt, und analog für  $\vee$ .

Aufgabe [1](#page-0-0).2.6 (Binärzahlen auf digitalem Display darstellen). In der zweigeteilten Tabelle 1 kodieren die drei Bits a, b, c jeweils eine dreistellige Binärzahl, die ganz links als Dezimalzahl in digitaler Siebensegmentanzeige angegeben ist (vgl. [Wikipedia: Siebensegmentanzeige\)](https://de.wikipedia.org/wiki/Segmentanzeige#Siebensegmentanzeige). Schreibe in die freie Spalte eine 1, wenn das linke untere vertikale Segment leuchtet, und sonst eine 0. Finde einen logischen Ausdruck (also so etwas wie  $a \vee (b \wedge \overline{c})$  mit dieser Wahrheitstabelle.

<span id="page-0-0"></span>

|   | $\mathbf{a}$ | $\vert$ b                               | $\begin{array}{ccc} \n\cdot & \cdot & \cdot \n\end{array}$ |    | a            | $\mathbf{b}$   | $\mathbf{c}$ |  |
|---|--------------|-----------------------------------------|------------------------------------------------------------|----|--------------|----------------|--------------|--|
| U |              |                                         |                                                            |    | <b>T</b>     |                |              |  |
|   |              | $\begin{array}{ccc} \hline \end{array}$ |                                                            |    | $\mathbf{1}$ |                |              |  |
| ÷ |              | $\overline{1}$<br><b>J</b>              |                                                            | 5. |              | $\overline{1}$ |              |  |
|   |              | $\blacksquare$ 1<br>$\mathbb{R}^n$      |                                                            |    | $\mathbf{1}$ | $\overline{1}$ |              |  |

TABELLE 1. Zur Siebensegmentanzeige

Hinweis: Um einen logischen Ausdruck mit den gesuchten Eigenschaften zu finden: Trage die Variablen a, b, c und ihre Verneinungen  $\overline{a}$ , b,  $\overline{c}$  geschickt in die folgende "Lückenformel" ein.

$$
\begin{pmatrix} \lambda & \lambda & \lambda \\ \lambda & \lambda & \lambda \end{pmatrix} \vee \begin{pmatrix} \lambda & \lambda & \lambda \\ \lambda & \lambda & \lambda \end{pmatrix} \vee \begin{pmatrix} \lambda & \lambda & \lambda \\ \lambda & \lambda & \lambda \end{pmatrix}
$$

Wenn das noch nicht hilft: Jeder Klammerausdruck entspricht einer Zeile mit einer 1 ganz rechts.

<span id="page-1-0"></span>1.2.7. Der Hinweis in der vorherigen Aufgabe liefert rasch: Jede Wahrheitstabelle kann man durch einen logischen Ausdruck, in dem nur die Verknüpfungen  $\wedge$  = AND,  $\vee$  = OR und  $\overline{\phantom{a}}$  = NOT vorkommen, darstellen. Die im Hinweis angedeutete Standardform heisst "disjunktive Normalform", denn es handelt<br>sieh um die Ver ODEP ung" (= Disjunktion) von Augdrielsen zu denienigen Zeilen der Tabelle in denen sich um die "Ver-ODER-ung" (= Disjunktion) von Ausdrücken zu denjenigen Zeilen der Tabelle, in denen sing 1 kennelsemmen gell (verl. Wiltingdie: Disjunktive Neumalform, Beienigl) eine 1 herauskommen soll (vgl. [Wikipedia: Disjunktive Normalform, Beispiel\)](https://de.wikipedia.org/wiki/Disjunktive_Normalform#Beispiel_f%C3%BCr_die_Bildung_der_DNF).

Theoretisch zeigt dies bereits, dass man eine (riesigengrosse) logische Schaltung bauen kann, die zwei 8-stellige Binärzahlen addiert (die zugehörige Wahrheitstafel hat  $2^{16} = 65536$  Zeilen und der logische Ausdruck ist entsprechend lang). Mit der üblichen *schriftlichen Addition*, die in jedem Stellenwertsystem funktioniert, geht das aber deutlich einfacher, wie wir im Folgenden sehen werden.

Aufgabe 1.2.8 (NAND ist ein universelles Gatter). (freiwillig) Definiere die logische Verknupfung NAND ¨  $(kurz)$  für *not and*) durch

a NAND  $b := NOT (a AND b)$ .

Stelle Negation NOT a, Konjunktion a AND b und Disjunktion a OR b nur mit Hilfe der NAND-Verknüpfung dar.

Dies zusammen mit Bemerkung [1.2.7](#page-1-0) zeigt, dass man allein mit der NAND-Verknüpfung jede beliebige Wahrheitstabelle erzielen kann: Man nennt NAND deswegen eine *universelle* Verküpfung oder ein universelles Gatter.

<span id="page-1-1"></span>1.2.9. Die schriftliche Addition zweier vierstelliger Zahlen kann man durch das Schema in Abbildung [1](#page-1-1) illustrieren. Man addiert die beiden Ziffern ganz rechts und erhält eine "Summe" (hier als s markiert)<br>und einen Übertrag (hier auf für anglicht samm). Die heiden Ziffern an der nächsten Stelle gegenwennen mit und einen Übertrag (hier  $c_{\text{out}}$  für englisch *carry*). Die beiden Ziffern an der nächsten Stelle zusammen mit diesem Übertrag ergeben die zweite Ziffer des Ergebnisses und einen weiteren Übertrag undsoweiter.

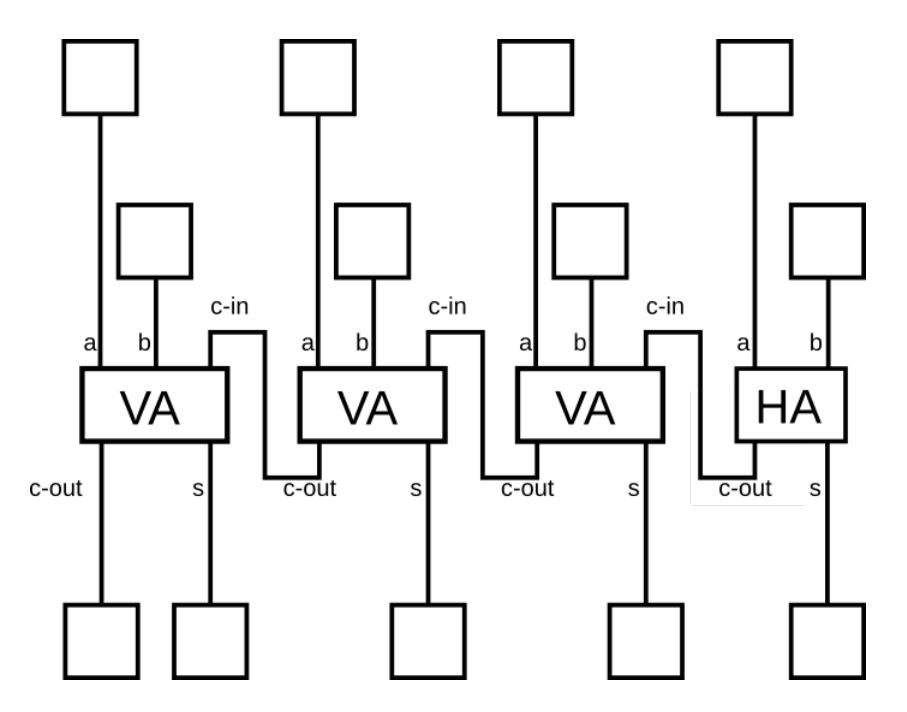

Abbildung 1. 4-Bit-Addierer

Dies funktioniert in jedem Stellenwertsystem, wie aus der Primarschule fur das Zehnersystem bekannt. ¨ Im Folgenden beschränken wir uns auf das Binärsystem.

Aufgabe 1.2.10. Die Wahrheitstafel für den Halbaddierer (= die Box/das Bauteil HA) sieht wie in Tabelle [2](#page-2-0) dargestellt aus. Stelle c und s in Abhängigkeit von a und b durch einen logischen Ausdruck dar.

**Aufgabe 1.2.11.** Vervollständige Tabelle [3,](#page-2-1) die Wahrheitstabelle für den Volladdierer (= das Bauteil VA), und stelle  $c_{\text{out}}$  und s in Abhängigkeit von  $a, b$  und  $c_{\text{in}}$  durch einen logischen Ausdruck dar.

<span id="page-2-0"></span>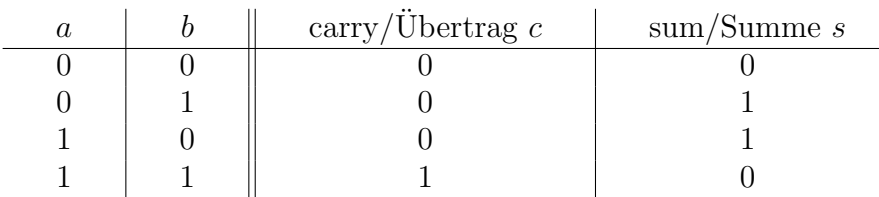

3

## TABELLE 2. Halbaddierer

<span id="page-2-1"></span>

| $\boldsymbol{a}$ |   | $c_{\rm in}$ | $c_{\text{out}}$ | $\boldsymbol{s}$ |
|------------------|---|--------------|------------------|------------------|
|                  |   |              |                  |                  |
|                  |   |              |                  |                  |
|                  |   |              |                  |                  |
|                  |   |              |                  |                  |
|                  |   |              |                  |                  |
|                  |   |              |                  |                  |
|                  |   |              |                  |                  |
|                  | 1 |              |                  |                  |

TABELLE 3. Volladdierer

**1.2.12.** In der Wahrheitstabelle des Halbaddierers (siehe Tabelle [2\)](#page-2-0) gilt genau dann  $s = 1$ , wenn entweder  $a = 1$  oder  $b = 1$  gilt. Man schreibt deswegen auch  $s = a$  XOR b und nennt diese Verkünpfung exklusives Oder bzw. englisch exclusive or.

Aufgabe 1.2.13. Installiere die Simulations-Software Logisim fur logische Schaltungen auf deinem Rech- ¨ ner:

- Projektseite: <http://www.cburch.com/logisim/>
- Downloadseite: <https://sourceforge.net/projects/circuit/>

Spiele mit Logisim herum und baue den Halbaddierer, dann den Volladdierer und dann den 4-Bit-Addierer (mit Hexadezimal-Displays)!

Hinweis: Für diverse hilfreiche Videos siehe <https://fginfo.ksbg.ch/dokuwiki/doku.php?id=lehrkraefte:blc:informatik:glf20:bitsundbytes-bitoperationen#addierer>

1.2.14 (Verschlüsseln mit XOR). Dieses exklusive Oder XOR eignet sich vorzüglich zum Verschlüsseln, denn wendet man zweimal  $a$  XOR auf ein Bit  $b$  an, so erhält man  $b$  zurück:

## a XOR  $(a \text{ XOR } b) = b$

Zum Verschlüsseln längerer Nachrichten wendet man dies bitweise an: Ist etwa  $k = 011010101$  der sogenannte Schlüssel (englisch  $key$ ), der nur Alice und Bob bekannt ist, so kann Alice eine Nachricht, etwa  $n = 110101100$  verschlüsseln, indem sie XOR bitweise auf k und n anwendet.

- $k = 011010101$  $n = 110101100$ ------------
- $e = 101111001$

Das Ergebnis e sendet sie über eine möglicherweise abgehörte Verbindung an Bob; ohne Kenntnis des Schlüssels  $k$  kann ein Angreifer mit  $e$  nichts anfangen, denn  $e$  unterscheidet sich genau an den Stellen von n, an denen der Schlüssel  $k$  den Wert 1 hat. Zum Entschlüsseln wendet Bob XOR bitweise auf  $k$  und  $e$  an und erhält so die ursprüngliche Nachricht.